### <span id="page-0-0"></span>John Perry

### [Background](#page-2-0)

### [Basics](#page-9-0)

[Basic template](#page-14-0)

Interface [v. Implementation](#page-20-0)

### [Task 1: gcd](#page-30-0)

[First approach](#page-31-0) [Aside: recursion](#page-48-0) [While you're](#page-55-0) recursing…

[Task 2: Select](#page-70-0) all pairs [Analyzing the task](#page-71-0) [Solving the task](#page-86-0)

expressions

[Summary](#page-97-0)

## MAT 685: C++ for Mathematicians Greatest Common Divisors

### John Perry

University of Southern Mississippi

Spring 2017

**KORKA SERVER ORA** 

### John Perry

### [Background](#page-2-0)

- [Basic template](#page-14-0)
- Interface [v. Implementation](#page-20-0)

### [Task 1: gcd](#page-30-0)

- [First approach](#page-31-0) [Aside: recursion](#page-48-0) [While you're](#page-55-0) recursing…
- [Task 2: Select](#page-70-0) all pairs [Analyzing the task](#page-71-0) [Solving the task](#page-86-0)
- Debugging expressions
- [Summary](#page-97-0)

## **1** [Background](#page-2-0)

- 2 [Basics](#page-9-0)
	- [Basic template](#page-14-0) [Interface v. Implementation](#page-20-0)
- 3 [Task 1: gcd](#page-30-0) [First approach](#page-31-0) [Aside: recursion](#page-48-0) [While you're recursing…](#page-55-0)
- 4 [Task 2: Select all pairs](#page-70-0) [Analyzing the task](#page-71-0) [Solving the task](#page-86-0)
- 5 [Debugging variables and expressions](#page-90-0)
- 6 [Summary](#page-97-0)

## Outline

### John Perry

### [Background](#page-2-0)

- [Basic template](#page-14-0)
- Interface [v. Implementation](#page-20-0)

### [Task 1: gcd](#page-30-0)

- [First approach](#page-31-0) [Aside: recursion](#page-48-0) [While you're](#page-55-0) recursing…
- [Task 2: Select](#page-70-0) all pairs [Analyzing the task](#page-71-0) [Solving the task](#page-86-0)
- expressions
- [Summary](#page-97-0)

## <span id="page-2-0"></span>**1** [Background](#page-2-0)

### **[Basics](#page-9-0)**

- [Basic template](#page-14-0) [Interface v. Implementation](#page-20-0)
- [Task 1: gcd](#page-30-0) [First approach](#page-31-0) [Aside: recursion](#page-48-0) [While you're recursing…](#page-55-0)
- 4 [Task 2: Select all pairs](#page-70-0) [Analyzing the task](#page-71-0) [Solving the task](#page-86-0)
- 5 [Debugging variables and expressions](#page-90-0)
- **[Summary](#page-97-0)**

## Outline

**K ロ ト 4 伊 ト 4 ヨ ト 4 ヨ ト** -

G.

 $2Q$ 

### John Perry

### [Background](#page-2-0)

### [Basic template](#page-14-0)

Interface [v. Implementation](#page-20-0)

### [Task 1: gcd](#page-30-0)

[First approach](#page-31-0) [Aside: recursion](#page-48-0) [While you're](#page-55-0) recursing…

[Task 2: Select](#page-70-0) all pairs [Analyzing the task](#page-71-0) [Solving the task](#page-86-0)

expressions

[Summary](#page-97-0)

## gcd (*a*, *b*): the **greatest common divisor** of two integers

- largest integer factor *d* of both *a*, *b*
- $\cdot$  if  $d = 1$ , we say *a*, *b* **relatively prime**

### Examples

• 
$$
gcd(24, -16) = 8
$$

$$
\text{-}\gcd{(24,-15)}=1
$$

# gcd?

**KORKA SERVER ORA** 

## Classic problem

**K ロ ▶ K 何 ▶ K ヨ ▶ K ヨ ▶** 

ミー  $2Q$ 

- Choose *n*
- Choose  $a, b \in \{1, \ldots, n\}$
- Let  $p_n$  be probability that  $gcd(a, b) = 1$
- Does  $\lim_{n\to\infty} p_n$  exist?
	- If so, what is its value?

### [Background](#page-2-0)

MAT 685: C++ [for Mathemati](#page-0-0)cians John Perry

- [Basic template](#page-14-0)
- Interface [v. Implementation](#page-20-0)

### [Task 1: gcd](#page-30-0)

- [First approach](#page-31-0) [Aside: recursion](#page-48-0) [While you're](#page-55-0) recursing…
- [Task 2: Select](#page-70-0) all pairs [Analyzing the task](#page-71-0) [Solving the task](#page-86-0)
- expressions
- [Summary](#page-97-0)

### cians John Perry

MAT 685: C++ [for Mathemati-](#page-0-0)

### [Background](#page-2-0)

- [Basic template](#page-14-0)
- Interface [v. Implementation](#page-20-0)

### [Task 1: gcd](#page-30-0)

- [First approach](#page-31-0) [Aside: recursion](#page-48-0) [While you're](#page-55-0) recursing…
- [Task 2: Select](#page-70-0) all pairs [Analyzing the task](#page-71-0) [Solving the task](#page-86-0)

expressions

[Summary](#page-97-0)

# Classic problem

**KORK ERKER IN SACK** 

- Choose *n*
- Choose  $a, b \in \{1, \ldots, n\}$
- Let  $p_n$  be probability that  $gcd(a, b) = 1$
- Does  $\lim_{n\to\infty} p_n$  exist?
	- If so, what is its value?

## Example

Let  $n = 8$ .

- Possible outcomes:  $\begin{pmatrix} 8 \\ 2 \end{pmatrix}$ 2  $=\frac{8!}{2!6!} = 28$
- Relatively prime pairs:  $(1, 2)$ ,  $(1, 3)$ , ...,  $(1, 8)$ ,  $(2, 3)$ ,  $(2, 5)$ ,  $(2, 7), (3, 4), (3, 5), (3, 7), (3, 8), (4, 5), (4, 7), (6, 7), (7, 8)$
- So  $p_8 = \frac{18}{28} = \frac{9}{14} \approx 64.3\%$

John Perry

### [Background](#page-2-0)

[Basic template](#page-14-0) Interface

[v. Implementation](#page-20-0)

### [Task 1: gcd](#page-30-0)

[First approach](#page-31-0) [Aside: recursion](#page-48-0) [While you're](#page-55-0) recursing…

[Task 2: Select](#page-70-0) all pairs [Analyzing the task](#page-71-0) [Solving the task](#page-86-0)

expressions

[Summary](#page-97-0)

# Limitations/utility of computer

**KORK ERKERKINGK** 

### limitations

- #*n* infinite
- computer capacity finite
- ∴ cannot find answer

### utility

- faster computation
- more accurate computation
- ∴ can help w/conjecture

### John Perry

### [Background](#page-2-0)

### [Basics](#page-9-0)

[Basic template](#page-14-0)

Interface [v. Implementation](#page-20-0)

### [Task 1: gcd](#page-30-0)

[First approach](#page-31-0) [Aside: recursion](#page-48-0) [While you're](#page-55-0) recursing…

[Task 2: Select](#page-70-0) all pairs [Analyzing the task](#page-71-0) [Solving the task](#page-86-0)

Debugging [variables and](#page-90-0) expressions

[Summary](#page-97-0)

## *n* | 10 | 11 | 12 | 13 | 14 | 15 | 16 | 17 | 18 | 19 *p<sub>n</sub>* | .63 | .69 | .63 | .68 | .65 | .64 | .62 | .66 | .63 | .66

## Example

イロメイ団メイ君メイ君メー君

 $2990$ 

### John Perry

### [Background](#page-2-0)

### [Basics](#page-9-0)

[Basic template](#page-14-0)

Interface [v. Implementation](#page-20-0)

### [Task 1: gcd](#page-30-0)

[First approach](#page-31-0) [Aside: recursion](#page-48-0) [While you're](#page-55-0) recursing…

[Task 2: Select](#page-70-0) all pairs [Analyzing the task](#page-71-0) [Solving the task](#page-86-0)

Debugging [variables and](#page-90-0) expressions

[Summary](#page-97-0)

## *n* | 10 | 11 | 12 | 13 | 14 | 15 | 16 | 17 | 18 | 19 *p<sub>n</sub>* | .63 | .69 | .63 | .68 | .65 | .64 | .62 | .66 | .63 | .66

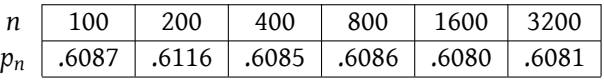

## Example

イロメイ団メイ君メイ君メー君

 $2990$ 

### John Perry

### [Background](#page-2-0)

### **[Basics](#page-9-0)**

- [Basic template](#page-14-0) Interface [v. Implementation](#page-20-0)
- [Task 1: gcd](#page-30-0)
- [First approach](#page-31-0) [Aside: recursion](#page-48-0) [While you're](#page-55-0) recursing…
- [Task 2: Select](#page-70-0) all pairs [Analyzing the task](#page-71-0) [Solving the task](#page-86-0)
- [variables and](#page-90-0) expressions
- [Summary](#page-97-0)

## <span id="page-9-0"></span>1 [Background](#page-2-0)

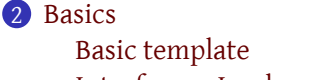

## [Interface v. Implementation](#page-20-0)

- [Task 1: gcd](#page-30-0) [First approach](#page-31-0) [Aside: recursion](#page-48-0) [While you're recursing…](#page-55-0)
- 4 [Task 2: Select all pairs](#page-70-0) [Analyzing the task](#page-71-0) [Solving the task](#page-86-0)
- 5 [Debugging variables and expressions](#page-90-0)
- **[Summary](#page-97-0)**

## Outline

**K ロ ト 4 伊 ト 4 ヨ ト 4 ヨ ト** -G.  $2Q$ 

### John Perry

### [Background](#page-2-0)

### [Basics](#page-9-0)

[Basic template](#page-14-0)

Interface [v. Implementation](#page-20-0)

### [Task 1: gcd](#page-30-0)

[First approach](#page-31-0) [Aside: recursion](#page-48-0) [While you're](#page-55-0) recursing…

[Task 2: Select](#page-70-0) all pairs [Analyzing the task](#page-71-0) [Solving the task](#page-86-0)

expressions

[Summary](#page-97-0)

### Tasks:

- <sup>1</sup> Need a way to select all pairs
- 2 Need a way to compute gcd for each pair

# Analyzing the problem

### John Perry

### [Background](#page-2-0)

### **[Basics](#page-9-0)**

[Basic template](#page-14-0)

Interface [v. Implementation](#page-20-0)

### [Task 1: gcd](#page-30-0)

[First approach](#page-31-0) [Aside: recursion](#page-48-0) [While you're](#page-55-0) recursing…

[Task 2: Select](#page-70-0) all pairs [Analyzing the task](#page-71-0) [Solving the task](#page-86-0)

expressions

[Summary](#page-97-0)

### Tasks:

- <sup>1</sup> Need a way to select all pairs
- 2 Need a way to compute gcd for each pair

A *good* solution separates these two tasks!

# Analyzing the problem

### John Perry

### [Background](#page-2-0)

### **[Basics](#page-9-0)**

- [Basic template](#page-14-0)
- Interface [v. Implementation](#page-20-0)

### [Task 1: gcd](#page-30-0)

- [First approach](#page-31-0) [Aside: recursion](#page-48-0) [While you're](#page-55-0) recursing…
- [Task 2: Select](#page-70-0) all pairs [Analyzing the task](#page-71-0) [Solving the task](#page-86-0)
- expressions

[Summary](#page-97-0)

## Technical jargon

**KORKA SERVER ORA** 

- In C++, tasks organized as "functions" or "methods"
- C++ "function" *not quite the same* as mathematical "function" math  $f(8) = 7$  now?  $f(8) = 7$  five min hence  $C^{++}$   $f(8) = 7$  now? m/b  $f(8) = 15$  five min hence

### John Perry

### [Background](#page-2-0)

### **[Basics](#page-9-0)**

- [Basic template](#page-14-0)
- Interface [v. Implementation](#page-20-0)

### [Task 1: gcd](#page-30-0)

- [First approach](#page-31-0) [Aside: recursion](#page-48-0) [While you're](#page-55-0) recursing…
- [Task 2: Select](#page-70-0) all pairs [Analyzing the task](#page-71-0) [Solving the task](#page-86-0)
- expressions

[Summary](#page-97-0)

## Technical jargon

**KORKA SERVER ORA** 

- In C++, tasks organized as "functions" or "methods"
- C++ "function" *not quite the same* as mathematical "function" math  $f(8) = 7$  now?  $f(8) = 7$  five min hence  $C^{++}$   $f(8) = 7$  now? m/b  $f(8) = 15$  five min hence
- book refers to C++ functions as **procedures**
- data pass to procedure is **argument** or **parameter**

### John Perry

### [Background](#page-2-0)

### [Basic template](#page-14-0)

Interface [v. Implementation](#page-20-0)

### [Task 1: gcd](#page-30-0)

[First approach](#page-31-0) [Aside: recursion](#page-48-0) [While you're](#page-55-0) recursing…

[Task 2: Select](#page-70-0) all pairs [Analyzing the task](#page-71-0) [Solving the task](#page-86-0)

expressions

[Summary](#page-97-0)

## <span id="page-14-0"></span>**1** [Background](#page-2-0)

### 2 [Basics](#page-9-0)

### [Basic template](#page-14-0)

[Interface v. Implementation](#page-20-0)

## 3 [Task 1: gcd](#page-30-0)

[First approach](#page-31-0) [Aside: recursion](#page-48-0) [While you're recursing…](#page-55-0)

### 4 [Task 2: Select all pairs](#page-70-0)

[Analyzing the task](#page-71-0) [Solving the task](#page-86-0)

### 5 [Debugging variables and expressions](#page-90-0)

6 [Summary](#page-97-0)

## Outline

### John Perry

### [Background](#page-2-0)

### [Basics](#page-9-0) [Basic template](#page-14-0)

Interface [v. Implementation](#page-20-0)

### [Task 1: gcd](#page-30-0)

[First approach](#page-31-0) [Aside: recursion](#page-48-0) [While you're](#page-55-0) recursing…

### [Task 2: Select](#page-70-0) all pairs [Analyzing the task](#page-71-0) [Solving the task](#page-86-0)

Debugging expressions

[Summary](#page-97-0)

## Procedure template

return type proc name(type1 arg1,  $\ldots$ ) { statement1; statement2; ... }

### John Perry

### [Background](#page-2-0)

### [Basics](#page-9-0) [Basic template](#page-14-0)

Interface [v. Implementation](#page-20-0)

### [Task 1: gcd](#page-30-0)

[First approach](#page-31-0) [Aside: recursion](#page-48-0) [While you're](#page-55-0) recursing…

}

```
Task 2: Select
all pairs
Analyzing the task
Solving the task
```
expressions

[Summary](#page-97-0)

## return type proc name(type1 arg1,  $\ldots$ ) { statement1; statement2; ...

Procedure template

**KORK ERKERKINGK** 

return type type of data to return; void if none proc\_name valid identifier name (letter followed by letters/numbers/\_) typei type of argi argi valid identifier name statement<sub>j</sub> valid C++ statement

### John Perry

### [Background](#page-2-0)

### [Basics](#page-9-0)

### [Basic template](#page-14-0)

Interface [v. Implementation](#page-20-0)

### [Task 1: gcd](#page-30-0)

[First approach](#page-31-0) [Aside: recursion](#page-48-0) [While you're](#page-55-0) recursing…

```
Task 2: Select
all pairs
Analyzing the task
Solving the task
```
expressions

[Summary](#page-97-0)

### Every language needs some way to identify a block of instructions

C-style {…} C, C++, Java Pascal-style BEGIN…END Pascal, Modula-2, Oberon, Eiffel Python-style indentation Python, …?

## Braces

### John Perry

### [Background](#page-2-0)

#### [Basic template](#page-14-0)

Interface [v. Implementation](#page-20-0)

### [Task 1: gcd](#page-30-0)

[First approach](#page-31-0) [Aside: recursion](#page-48-0) [While you're](#page-55-0) recursing…

### [Task 2: Select](#page-70-0) all pairs [Analyzing the task](#page-71-0) [Solving the task](#page-86-0)

expressions

[Summary](#page-97-0)

## Braces define scope

**KORKA SERVER ORA** 

scope? block where identifiers have a particular meaning local scope identifier's meaning within block global scope identifier's meaning outside all braces

### John Perry

### [Background](#page-2-0)

#### [Basic template](#page-14-0)

Interface [v. Implementation](#page-20-0)

### [Task 1: gcd](#page-30-0)

[First approach](#page-31-0) [Aside: recursion](#page-48-0) [While you're](#page-55-0) recursing…

```
Task 2: Select
all pairs
Analyzing the task
Solving the task
```
{

}

expressions

[Summary](#page-97-0)

# Braces define scope

**KORK ERKERKINGK** 

scope? block where identifiers have a particular meaning local scope identifier's meaning within block global scope identifier's meaning outside all braces

```
long time = 0;
```

```
long time = 2;
cout << time << endl;
```
cout << time << endl;

### What values are printed out?

### John Perry

### [Background](#page-2-0)

[Basic template](#page-14-0)

Interface [v. Implementation](#page-20-0)

### [Task 1: gcd](#page-30-0)

[First approach](#page-31-0) [Aside: recursion](#page-48-0) [While you're](#page-55-0) recursing…

[Task 2: Select](#page-70-0) all pairs [Analyzing the task](#page-71-0) [Solving the task](#page-86-0)

Debugging [variables and](#page-90-0) expressions

[Summary](#page-97-0)

## <span id="page-20-0"></span>**1** [Background](#page-2-0)

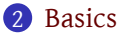

[Basic template](#page-14-0) [Interface v. Implementation](#page-20-0)

## 3 [Task 1: gcd](#page-30-0)

[First approach](#page-31-0) [Aside: recursion](#page-48-0) [While you're recursing…](#page-55-0)

### 4 [Task 2: Select all pairs](#page-70-0)

[Analyzing the task](#page-71-0) [Solving the task](#page-86-0)

- 5 [Debugging variables and expressions](#page-90-0)
- 6 [Summary](#page-97-0)

## Outline

John Perry

#### [Background](#page-2-0)

[Basics](#page-9-0)

[Basic template](#page-14-0)

Interface [v. Implementation](#page-20-0)

### [Task 1: gcd](#page-30-0)

[First approach](#page-31-0) [Aside: recursion](#page-48-0) [While you're](#page-55-0) recursing…

[Task 2: Select](#page-70-0) all pairs [Analyzing the task](#page-71-0) [Solving the task](#page-86-0)

expressions

[Summary](#page-97-0)

## Interface, implementation

**KORKA SERVER ORA** 

## interface how function is used/called/invoked implementation how function behaves

John Perry

### [Background](#page-2-0)

[Basic template](#page-14-0)

Interface [v. Implementation](#page-20-0)

### [Task 1: gcd](#page-30-0)

[First approach](#page-31-0) [Aside: recursion](#page-48-0) [While you're](#page-55-0) recursing…

[Task 2: Select](#page-70-0) all pairs [Analyzing the task](#page-71-0) [Solving the task](#page-86-0)

expressions

[Summary](#page-97-0)

## Interface, implementation

**KORK ERKERKINGK** 

## interface how function is used/called/invoked implementation how function behaves

### Good programming practice Separate interface from implementation.

## Example

**KORK ERKERKINGK** 

### [Background](#page-2-0)

MAT 685: C++ [for Mathemati](#page-0-0)cians John Perry

### [Basics](#page-9-0) [Basic template](#page-14-0)

#### Interface [v. Implementation](#page-20-0)

### [Task 1: gcd](#page-30-0)

[First approach](#page-31-0) [Aside: recursion](#page-48-0) [While you're](#page-55-0) recursing…

### [Task 2: Select](#page-70-0) all pairs [Analyzing the task](#page-71-0) [Solving the task](#page-86-0)

Debugging expressions

[Summary](#page-97-0)

### */\*\* returns determinant of 2x2 matrix \*/* **long** determinant\_2x2( **long** a, **long** b, **long** c, **long** d ) { **return** a\*d - b\*c; }

## Example

**KORK ERKERKINGK** 

### [Background](#page-2-0)

MAT 685: C++ [for Mathemati](#page-0-0)cians John Perry

[Basics](#page-9-0) [Basic template](#page-14-0)

Interface [v. Implementation](#page-20-0)

### [Task 1: gcd](#page-30-0)

[First approach](#page-31-0) [Aside: recursion](#page-48-0) [While you're](#page-55-0) recursing…

[Task 2: Select](#page-70-0) all pairs [Analyzing the task](#page-71-0) [Solving the task](#page-86-0)

Debugging expressions

[Summary](#page-97-0)

### */\*\* returns determinant of 2x2 matrix \*/* **long** determinant\_2x2( **long** a, **long** b, **long** c, **long** d ) { **return** a\*d - b\*c; }

### In this example,

- **interface** is int determinant(int, int, int, int)
- **implementation** is return a\*d b\*c;

John Perry

[Background](#page-2-0)

[Basic template](#page-14-0)

Interface [v. Implementation](#page-20-0)

[Task 1: gcd](#page-30-0)

[First approach](#page-31-0) [Aside: recursion](#page-48-0) [While you're](#page-55-0) recursing…

[Task 2: Select](#page-70-0) all pairs [Analyzing the task](#page-71-0) [Solving the task](#page-86-0)

expressions

[Summary](#page-97-0)

## Interface: "header" file

**KORK ERKERKINGK** 

C++ convention: interface in header file, implementation in separate file(s)

- convention: . hpp header, . cpp implementation(s)
- separation usually *necessary* (linking, double definitions, …)
- argument names not necessary

John Perry

[Background](#page-2-0)

[Basic template](#page-14-0)

Interface [v. Implementation](#page-20-0)

### [Task 1: gcd](#page-30-0)

[First approach](#page-31-0) [Aside: recursion](#page-48-0) [While you're](#page-55-0) recursing…

[Task 2: Select](#page-70-0) all pairs [Analyzing the task](#page-71-0) [Solving the task](#page-86-0)

expressions

[Summary](#page-97-0)

# Interface: "header" file

C++ convention: interface in header file, implementation in separate file(s)

- convention: . hpp header, . cpp implementation(s)
- separation usually *necessary* (linking, double definitions, …)
- argument names not necessary

### Listing 2: gcd.hpp

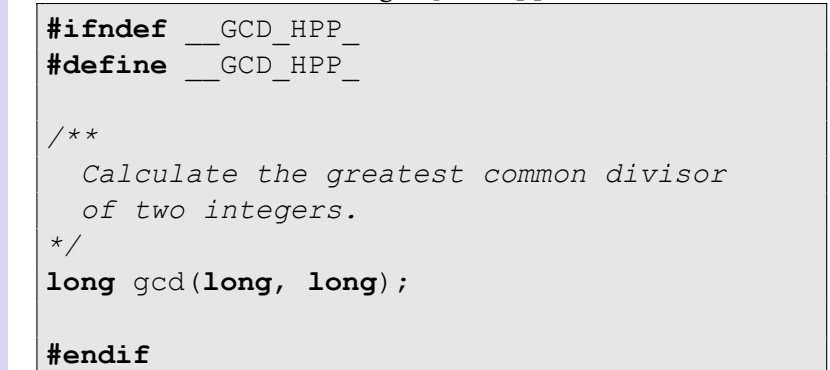

John Perry

### [Background](#page-2-0)

[Basic template](#page-14-0)

Interface [v. Implementation](#page-20-0)

### [Task 1: gcd](#page-30-0)

[First approach](#page-31-0) [Aside: recursion](#page-48-0) [While you're](#page-55-0) recursing…

[Task 2: Select](#page-70-0) all pairs [Analyzing the task](#page-71-0) [Solving the task](#page-86-0)

expressions

[Summary](#page-97-0)

# "Preprocessor directives"

### start with #

## #define defines a preprocessor symbol used here to ensure code not imported twice

#ifndef "if not defined" if following symbol *is* defined, everything ignored until…

### #endif conclude #ifndef statement

### Question

Where else have you seen preprocessor directives?

### Good programming practice

Always, *always* define a preprocessor symbol for header files.

**KORK ERKER IN SACK** 

### John Perry

### [Background](#page-2-0)

- [Basics](#page-9-0)
- [Basic template](#page-14-0)
- Interface [v. Implementation](#page-20-0)

### [Task 1: gcd](#page-30-0)

- [First approach](#page-31-0) [Aside: recursion](#page-48-0) [While you're](#page-55-0) recursing…
- [Task 2: Select](#page-70-0) all pairs [Analyzing the task](#page-71-0) [Solving the task](#page-86-0)
- expressions
- [Summary](#page-97-0)

# Things to notice: body

**KORKA SERVER ORA** 

- comments document function
- no implementation in header
- interface *need not* specify variables names

### John Perry

### [Background](#page-2-0)

[Basic template](#page-14-0)

#### Interface [v. Implementation](#page-20-0)

### [Task 1: gcd](#page-30-0)

[First approach](#page-31-0) [Aside: recursion](#page-48-0) [While you're](#page-55-0) recursing…

```
Task 2: Select
all pairs
Analyzing the task
Solving the task
```
expressions

[Summary](#page-97-0)

# Things to notice: body

- comments document function
- no implementation in header
- interface *need not* specify variables names
- *may* specify variable names for documentation

### Listing 4: book's gcd.hpp

```
/**
```

```
Calculate the greatest common divisor
  of two integers.
  @param a first integer
  @param b second integer
  @return greatest common divisor of a, b
*/
long gcd(long a, long b);
```
### John Perry

### [Background](#page-2-0)

- [Basic template](#page-14-0)
- Interface [v. Implementation](#page-20-0)

### [Task 1: gcd](#page-30-0)

- [First approach](#page-31-0) [Aside: recursion](#page-48-0) [While you're](#page-55-0) recursing…
- [Task 2: Select](#page-70-0) all pairs [Analyzing the task](#page-71-0) [Solving the task](#page-86-0)
- expressions

[Summary](#page-97-0)

## <span id="page-30-0"></span>1 [Background](#page-2-0)

### **[Basics](#page-9-0)**

- [Basic template](#page-14-0) [Interface v. Implementation](#page-20-0)
- 3 [Task 1: gcd](#page-30-0) [First approach](#page-31-0) [Aside: recursion](#page-48-0) [While you're recursing…](#page-55-0)

### 4 [Task 2: Select all pairs](#page-70-0) [Analyzing the task](#page-71-0) [Solving the task](#page-86-0)

- 5 [Debugging variables and expressions](#page-90-0)
- **[Summary](#page-97-0)**

## Outline

**K ロ ト 4 伊 ト 4 ヨ ト 4 ヨ ト** -G.  $2Q$ 

### John Perry

### [Background](#page-2-0)

[Basic template](#page-14-0)

Interface [v. Implementation](#page-20-0)

### [Task 1: gcd](#page-30-0)

### [First approach](#page-31-0)

[Aside: recursion](#page-48-0) [While you're](#page-55-0) recursing…

[Task 2: Select](#page-70-0) all pairs [Analyzing the task](#page-71-0) [Solving the task](#page-86-0)

Debugging expressions

[Summary](#page-97-0)

## <span id="page-31-0"></span>**1** [Background](#page-2-0)

### 2 [Basics](#page-9-0)

[Basic template](#page-14-0) [Interface v. Implementation](#page-20-0)

# 3 [Task 1: gcd](#page-30-0)

[First approach](#page-31-0)

[Aside: recursion](#page-48-0) [While you're recursing…](#page-55-0)

### 4 [Task 2: Select all pairs](#page-70-0)

[Analyzing the task](#page-71-0) [Solving the task](#page-86-0)

- 5 [Debugging variables and expressions](#page-90-0)
- 6 [Summary](#page-97-0)

## Outline

### John Perry

### [Background](#page-2-0)

[Basics](#page-9-0)

[Basic template](#page-14-0)

Interface [v. Implementation](#page-20-0)

### [Task 1: gcd](#page-30-0)

[First approach](#page-31-0)

[Aside: recursion](#page-48-0) [While you're](#page-55-0) recursing…

[Task 2: Select](#page-70-0) all pairs [Analyzing the task](#page-71-0) [Solving the task](#page-86-0)

expressions

[Summary](#page-97-0)

## **given**  $a, b \in \mathbb{Z}$ **if**  $a = 0$  **return**  $b$ **if**  $b = 0$  **return** *a* let *r* be remainder of *a* divided by *b*

**return** gcd (*b*,*r*)

# Euclidean algorithm

### John Perry

### [Background](#page-2-0)

### [Basics](#page-9-0)

- [Basic template](#page-14-0)
- Interface [v. Implementation](#page-20-0)

### [Task 1: gcd](#page-30-0)

### [First approach](#page-31-0)

[Aside: recursion](#page-48-0) [While you're](#page-55-0) recursing…

### [Task 2: Select](#page-70-0) all pairs [Analyzing the task](#page-71-0) [Solving the task](#page-86-0)

expressions

[Summary](#page-97-0)

### **given**  $a, b \in \mathbb{Z}$ **if**  $a = 0$  **return**  $b$ **if**  $b = 0$  **return** *a* let *r* be remainder of *a* divided by *b* **return** gcd (*b*,*r*)

$$
gcd(26, 14) = gcd(14, 12)
$$
  
= gcd(12, 2)  
= gcd(2, 0)  
= 2.

## Euclidean algorithm

### John Perry

### [Background](#page-2-0)

### [Basics](#page-9-0)

[Basic template](#page-14-0)

Interface [v. Implementation](#page-20-0)

### [Task 1: gcd](#page-30-0)

#### [First approach](#page-31-0)

[Aside: recursion](#page-48-0) [While you're](#page-55-0) recursing…

[Task 2: Select](#page-70-0) all pairs [Analyzing the task](#page-71-0) [Solving the task](#page-86-0)

Debugging expressions

[Summary](#page-97-0)

## Why does it work?

イロメイタメイミメイミメーミー

 $2990$ 

## Theorem (Euclid; Proposition 3.1, p. 37) Let  $a, b \in \mathbb{N}^+$  and  $r = a \mod b$ . Then  $gcd(a, b) = gcd(b, r)$ .

### John Perry

### [Background](#page-2-0)

[Basics](#page-9-0)

[Basic template](#page-14-0)

Interface [v. Implementation](#page-20-0)

### [Task 1: gcd](#page-30-0)

#### [First approach](#page-31-0)

[Aside: recursion](#page-48-0) [While you're](#page-55-0) recursing…

```
Task 2: Select
all pairs
Analyzing the task
Solving the task
```
expressions

[Summary](#page-97-0)

# Why does it work? Theorem (Euclid; Proposition 3.1, p. 37)

イロメイタメイミメイヨメーヨー

 $OQ$ 

Let  $a, b \in \mathbb{N}^+$  and  $r = a \mod b$ . Then  $gcd(a, b) = gcd(b, r)$ .

Proof (see also MAT 521, 523).

By Division Theorem,  $a = bq + r$ .
#### John Perry

#### [Background](#page-2-0)

#### [Basics](#page-9-0)

[Basic template](#page-14-0)

Interface [v. Implementation](#page-20-0)

#### [Task 1: gcd](#page-30-0)

#### [First approach](#page-31-0) [Aside: recursion](#page-48-0) [While you're](#page-55-0) recursing…

[Task 2: Select](#page-70-0) all pairs [Analyzing the task](#page-71-0) [Solving the task](#page-86-0)

expressions

[Summary](#page-97-0)

# Theorem (Euclid; Proposition 3.1, p. 37) Let  $a, b \in \mathbb{N}^+$  and  $r = a \mod b$ . Then  $gcd(a, b) = gcd(b, r)$ . Proof (see also MAT 521, 523).

Why does it work?

**KORK ERKENKEY ABY ORA** 

By Division Theorem,  $a = bq + r$ .

 $b = dx, r = dy$ ?

$$
a = bq + r = (dx)q + dy = d(xq + y)
$$

#### John Perry

#### [Background](#page-2-0)

#### [Basics](#page-9-0)

[Basic template](#page-14-0)

Interface [v. Implementation](#page-20-0)

#### [Task 1: gcd](#page-30-0)

#### [First approach](#page-31-0) [Aside: recursion](#page-48-0) [While you're](#page-55-0) recursing…

[Task 2: Select](#page-70-0) all pairs [Analyzing the task](#page-71-0) [Solving the task](#page-86-0)

expressions

[Summary](#page-97-0)

# Theorem (Euclid; Proposition 3.1, p. 37) Let  $a, b \in \mathbb{N}^+$  and  $r = a \mod b$ . Then  $gcd(a, b) = gcd(b, r)$ . Proof (see also MAT 521, 523). By Division Theorem,  $a = bq + r$ .

Why does it work?

**KORK ERKENKEY ABY ORA** 

 $b = dx, r = dy$ ?

$$
a = bq + r = (dx)q + dy = d(xq + y)
$$

$$
a=dz, b=dy?
$$

$$
r = a - bq = dz - dxq = d(z - xq)
$$

#### John Perry

#### [Background](#page-2-0)

[Basic template](#page-14-0)

Interface [v. Implementation](#page-20-0)

#### [Task 1: gcd](#page-30-0)

[First approach](#page-31-0) [Aside: recursion](#page-48-0) [While you're](#page-55-0) recursing…

[Task 2: Select](#page-70-0) all pairs [Analyzing the task](#page-71-0) [Solving the task](#page-86-0)

expressions

[Summary](#page-97-0)

# Theorem (Euclid; Proposition 3.1, p. 37) Let  $a, b \in \mathbb{N}^+$  and  $r = a \mod b$ . Then  $gcd(a, b) = gcd(b, r)$ . Proof (see also MAT 521, 523). By Division Theorem,  $a = bq + r$ .

Why does it work?

 $\begin{array}{cccccccccccccc} 4 & \Box & \triangleright & 4 & \Box \triangleright & 4 & \Box \triangleright$ 

 $b = dx, r = dv?$ 

$$
a = bq + r = (dx)q + dy = d(xq + y)
$$

$$
a=dz, b=dy?
$$

$$
r = a - bq = dz - dxd = d(z - xq)
$$

common divisors of *b*,  $r \iff$  common divisors of *a*, *b* ∴ gcd (*b*,*r*) = gcd (*a*, *b*)

#### John Perry

#### [Background](#page-2-0)

```
Basics
```

```
Basic template
```

```
Interface
v. Implementation
```
### [Task 1: gcd](#page-30-0)

```
First approach
Aside: recursion
While you're
recursing…
```

```
Task 2: Select
all pairs
Analyzing the task
Solving the task
```

```
Debugging
expressions
```
[Summary](#page-97-0)

# C++ Implementation

### Listing 5: gcd\_recursive.cpp

```
#include "gcd.hpp"
#include <iostream>
using std::cerr; using std::endl;
long gcd(long a, long b) {
  // Make sure a, b nonnegative
 if (a < 0) a = -a;
  if (b < 0) b = -b;
  // if a, b both zero print error, return 0
  if ( (a == 0) and (b == 0) )
    cerr << "WARNING: gcd called with two zeros.\n";
    return 0;
  }
  if (b == 0) return a;if (a == 0) return b;long c = a \frac{6}{3} b;
 return gcd(b, c);
}
```
# Example

**KORK ERKENKEY ABY ORA** 

#### [Background](#page-2-0)

MAT 685: C++ [for Mathemati](#page-0-0)cians John Perry

#### [Basics](#page-9-0)

[Basic template](#page-14-0)

Interface [v. Implementation](#page-20-0)

#### [Task 1: gcd](#page-30-0)

#### [First approach](#page-31-0)

[Aside: recursion](#page-48-0) [While you're](#page-55-0) recursing…

[Task 2: Select](#page-70-0) all pairs [Analyzing the task](#page-71-0) [Solving the task](#page-86-0)

expressions

[Summary](#page-97-0)

### Compute gcd  $(26, -14)$ :

### $\text{gcd}(26, -14)$  a=26, b=-14

- 26  $\geq$  0 so no change to a
- $-14 < 0$  so b reassigned to 14
- $\cdot$  a and b not 0
- $c = 26$  %  $14 = 12$
- return  $gcd(14, 12)$

# Example

**KORK ERKENKEY ABY ORA** 

### [for Mathemati](#page-0-0)cians John Perry

MAT 685: C++

#### [Background](#page-2-0)

#### [Basics](#page-9-0)

[Basic template](#page-14-0)

Interface [v. Implementation](#page-20-0)

#### [Task 1: gcd](#page-30-0)

[First approach](#page-31-0) [Aside: recursion](#page-48-0) [While you're](#page-55-0) recursing…

[Task 2: Select](#page-70-0) all pairs [Analyzing the task](#page-71-0) [Solving the task](#page-86-0)

expressions

[Summary](#page-97-0)

## Compute gcd  $(26, -14)$ :

 $\text{gcd}(26,-14)$ 

gcd(14,12) a=14, b=12

- $14 > 0$  so no change to a
- $12 \geq 0$  so no change to b
- a and b not 0
- $c = 14$  %  $12 = 2$
- return  $gcd(12, 2)$

# Example

**KORK ERKENKEY ABY ORA** 

#### MAT 685: C++ [for Mathemati](#page-0-0)cians

#### John Perry

### [Background](#page-2-0)

#### [Basics](#page-9-0)

[Basic template](#page-14-0) Interface [v. Implementation](#page-20-0)

### [Task 1: gcd](#page-30-0)

#### [First approach](#page-31-0)

[Aside: recursion](#page-48-0) [While you're](#page-55-0) recursing…

[Task 2: Select](#page-70-0) all pairs [Analyzing the task](#page-71-0) [Solving the task](#page-86-0)

expressions

[Summary](#page-97-0)

# Compute gcd  $(26, -14)$ :

 $\text{gcd}(26,-14)$ 

gcd(14,12)

 $gcd(12, 2)$   $a=12$ ,  $b=2$ 

- 12  $>$  0 so no change to a
- 2  $>$  0 so no change to b
- $\cdot$  a and b not 0
- $c = 12$  %  $2 = 0$
- return  $gcd(2, 0)$

#### John Perry

#### [Background](#page-2-0)

```
Basics
Basic template
```

```
Interface
v. Implementation
```
### [Task 1: gcd](#page-30-0)

[First approach](#page-31-0) [Aside: recursion](#page-48-0) [While you're](#page-55-0) recursing…

[Task 2: Select](#page-70-0) all pairs [Analyzing the task](#page-71-0) [Solving the task](#page-86-0)

expressions

[Summary](#page-97-0)

# Compute gcd  $(26, -14)$ :  $\text{gcd}(26,-14)$ gcd(14,12) gcd(12,2)

 $gcd(2, 0)$   $a=2$ ,  $b=0$ 

- $2 > 0$  so no change to a
- $\cdot$  0 > 0 so no change to b
- **but**  $b = 0$
- $\therefore$  return  $a = 2$

…cascades back up: gcd  $(26, -14) = 2$ 

# Example

#### John Perry

### [Background](#page-2-0)

```
Basics
```

```
Basic template
```
Interface [v. Implementation](#page-20-0)

### [Task 1: gcd](#page-30-0)

```
First approach
Aside: recursion
While you're
recursing…
```
[Task 2: Select](#page-70-0) all pairs [Analyzing the task](#page-71-0) [Solving the task](#page-86-0)

Debugging expressions

}

[Summary](#page-97-0)

# A basic test program

Listing 6: test  $qcd$  recursive.cpp — place in same folder as gcd.\*

```
#include <iostream>
using std::cin; using std::cout;
using std::endl;
#include "gcd.hpp"
int main() {
  long a, b;
  cout << "Enter two numbers: " << endl;
  \sin \gg a \gg b:
  cout \langle\langle "gcd(" \langle\langle a \langle ", " \langle\langle b \langle ") = ":
  cout \lt\lt \text{gcd}(a, b) \lt\lt \text{endl};
```
#### John Perry

#### [Background](#page-2-0)

[Basic template](#page-14-0)

Interface [v. Implementation](#page-20-0)

### [Task 1: gcd](#page-30-0)

#### [First approach](#page-31-0)

[Aside: recursion](#page-48-0) [While you're](#page-55-0) recursing…

[Task 2: Select](#page-70-0) all pairs [Analyzing the task](#page-71-0) [Solving the task](#page-86-0)

expressions

[Summary](#page-97-0)

# Building from command line, running

イロメイタメイミメイヨメーヨー

 $2Q$ 

## Method 1 (book's way)

```
$ g++ -o test_gcd gcd_recursive.cpp \
    test_gcd_recursive.cpp
```
- list all *implementation* files
- all files compiled into executable
- -o indicates name of executable, test\_gcd

John Perry

#### [Background](#page-2-0)

[Basic template](#page-14-0)

Interface [v. Implementation](#page-20-0)

#### [Task 1: gcd](#page-30-0)

[First approach](#page-31-0)

[Aside: recursion](#page-48-0) [While you're](#page-55-0) recursing…

[Task 2: Select](#page-70-0) all pairs [Analyzing the task](#page-71-0) [Solving the task](#page-86-0)

expressions

[Summary](#page-97-0)

# Building from command line, running

## Method 2 (faster in long run)

```
$ g++ -c gcd_recursive.cpp
$ q++ -o test gcd gcd recursive.o \
    test gcd recursive.cpp
```
- -c indicates "compile to object file"
- new file, gcd\_recursive.o
- second compilation: list *main* file and relevant object files

**KORKA SERVER ORA** 

- object files not recompiled!
- *much* faster when changing one file of many

#### John Perry

#### [Background](#page-2-0)

[Basic template](#page-14-0)

Interface [v. Implementation](#page-20-0)

#### [Task 1: gcd](#page-30-0)

[First approach](#page-31-0) [Aside: recursion](#page-48-0)

[While you're](#page-55-0) recursing…

[Task 2: Select](#page-70-0) all pairs [Analyzing the task](#page-71-0) [Solving the task](#page-86-0)

expressions

[Summary](#page-97-0)

# Building from command line, running

**KORK ERKENKEY ABY ORA** 

## Method 2 (faster in long run)

```
$ g++ -c gcd_recursive.cpp
$ g++ -o test_gcd gcd_recursive.o \
    test qcd recursive.cpp
```
### Usage:

\$ ./test\_gcd Enter two numbers: 26 14  $gcd(26, 14) = 2$ 

#### John Perry

### [Background](#page-2-0)

- [Basic template](#page-14-0)
- Interface [v. Implementation](#page-20-0)

### [Task 1: gcd](#page-30-0)

- [First approach](#page-31-0)
- [Aside: recursion](#page-48-0) [While you're](#page-55-0) recursing…
- [Task 2: Select](#page-70-0) all pairs [Analyzing the task](#page-71-0) [Solving the task](#page-86-0)
- expressions
- [Summary](#page-97-0)

# <span id="page-48-0"></span>**1** [Background](#page-2-0)

## 2 [Basics](#page-9-0)

[Basic template](#page-14-0) [Interface v. Implementation](#page-20-0)

# 3 [Task 1: gcd](#page-30-0)

[First approach](#page-31-0) [Aside: recursion](#page-48-0) [While you're recursing…](#page-55-0)

## 4 [Task 2: Select all pairs](#page-70-0)

- [Analyzing the task](#page-71-0) [Solving the task](#page-86-0)
- 5 [Debugging variables and expressions](#page-90-0)
- 6 [Summary](#page-97-0)

# Outline

#### John Perry

#### [Background](#page-2-0)

### [Basics](#page-9-0)

[Basic template](#page-14-0)

Interface [v. Implementation](#page-20-0)

#### [Task 1: gcd](#page-30-0)

[First approach](#page-31-0)

[Aside: recursion](#page-48-0) [While you're](#page-55-0) recursing…

[Task 2: Select](#page-70-0) all pairs [Analyzing the task](#page-71-0) [Solving the task](#page-86-0)

Debugging expressions

[Summary](#page-97-0)

# Recursion?

**KORK ERKENKEY ABY ORA** 

# Solution to a problem defined in terms of a "simpler" case Example (Factorials)

 $n! = n \times (n-1) \times (n-2) \times \cdots \times 3 \times 2 \times 1$ , or,

- $1! = 1$
- $n! = n \times (n-1)!$

#### John Perry

#### [Background](#page-2-0)

[Basic template](#page-14-0)

Interface [v. Implementation](#page-20-0)

### [Task 1: gcd](#page-30-0)

[First approach](#page-31-0)

[Aside: recursion](#page-48-0) [While you're](#page-55-0) recursing…

[Task 2: Select](#page-70-0) all pairs [Analyzing the task](#page-71-0) [Solving the task](#page-86-0)

expressions

[Summary](#page-97-0)

# Recursion?

**KORKA SERVER ORA** 

# Solution to a problem defined in terms of a "simpler" case Example (Factorials)

 $n! = n \times (n-1) \times (n-2) \times \cdots \times 3 \times 2 \times 1$ , or,

•  $1! = 1$ 

}

•  $n! = n \times (n-1)!$ 

Listing 8: Straightforward implementation of factorials

```
long factorial(long n) {
 if (n == 1) return 0;
 return n * factorial(n - 1);
```
Where is the recursion?

#### John Perry

#### [Background](#page-2-0)

#### [Basics](#page-9-0)

[Basic template](#page-14-0)

Interface [v. Implementation](#page-20-0)

### [Task 1: gcd](#page-30-0)

[First approach](#page-31-0)

[Aside: recursion](#page-48-0) [While you're](#page-55-0) recursing…

[Task 2: Select](#page-70-0) all pairs [Analyzing the task](#page-71-0) [Solving the task](#page-86-0)

Debugging expressions

[Summary](#page-97-0)

# Where was the recursion?

**KORK ERKENKEY ABY ORA** 

**return** n \* factorial(n - 1);

factorial() calls itself!

## Good programming practice

Only use recursion if subcases are in some sense "smaller"

#### John Perry

#### [Background](#page-2-0)

[Basic template](#page-14-0)

Interface [v. Implementation](#page-20-0)

### [Task 1: gcd](#page-30-0)

[First approach](#page-31-0)

[Aside: recursion](#page-48-0) [While you're](#page-55-0) recursing…

[Task 2: Select](#page-70-0) all pairs [Analyzing the task](#page-71-0) [Solving the task](#page-86-0)

expressions

[Summary](#page-97-0)

# Where was the recursion?

**KORK ERKER IN SACK** 

**return** n \* factorial(n - 1);

## factorial() calls itself!

## Good programming practice

Only use recursion if subcases are in some sense "smaller"

## Example (Good)

factorial(10), factorial(9), factorial(8), ...

## Example (Bad. *Very* bad.)

my  $fun(-2)$ , my  $fun(-3)$ , my  $fun(-4)$ , ...

#### John Perry

#### [Background](#page-2-0)

[Basic template](#page-14-0)

Interface [v. Implementation](#page-20-0)

#### [Task 1: gcd](#page-30-0)

[First approach](#page-31-0)

[Aside: recursion](#page-48-0)

[While you're](#page-55-0) recursing…

[Task 2: Select](#page-70-0) all pairs [Analyzing the task](#page-71-0) [Solving the task](#page-86-0)

}

expressions

[Summary](#page-97-0)

# Careful with your recursion

Listing 9: Book's first factorial, see p. 39

```
long long factorial(long long n) {
  return n * factorial(n - 1)
```
What's wrong with this code?

#### John Perry

#### [Background](#page-2-0)

[Basic template](#page-14-0)

Interface [v. Implementation](#page-20-0)

#### [Task 1: gcd](#page-30-0)

[First approach](#page-31-0)

[Aside: recursion](#page-48-0) [While you're](#page-55-0) recursing…

[Task 2: Select](#page-70-0) all pairs [Analyzing the task](#page-71-0) [Solving the task](#page-86-0)

}

Debugging expressions

[Summary](#page-97-0)

# Careful with your recursion

Listing 12: Book's second factorial, see p. 39

```
long long factorial(long long n) {
  if (n == 0) return 1;
  return n * factorial(n - 1)
```
Better, but still buggy. See homework.

### John Perry

### [Background](#page-2-0)

- [Basic template](#page-14-0)
- Interface [v. Implementation](#page-20-0)

### [Task 1: gcd](#page-30-0)

- [First approach](#page-31-0) [Aside: recursion](#page-48-0)
- [While you're](#page-55-0) recursing…
- [Task 2: Select](#page-70-0) all pairs [Analyzing the task](#page-71-0) [Solving the task](#page-86-0)
- Debugging expressions

[Summary](#page-97-0)

# <span id="page-55-0"></span>**1** [Background](#page-2-0)

## 2 [Basics](#page-9-0)

[Basic template](#page-14-0) [Interface v. Implementation](#page-20-0)

# 3 [Task 1: gcd](#page-30-0)

[First approach](#page-31-0) [Aside: recursion](#page-48-0) [While you're recursing…](#page-55-0)

## 4 [Task 2: Select all pairs](#page-70-0)

- [Analyzing the task](#page-71-0) [Solving the task](#page-86-0)
- 5 [Debugging variables and expressions](#page-90-0)
- 6 [Summary](#page-97-0)

# Outline

#### John Perry

#### [Background](#page-2-0)

#### [Basics](#page-9-0)

[Basic template](#page-14-0)

Interface [v. Implementation](#page-20-0)

#### [Task 1: gcd](#page-30-0)

[First approach](#page-31-0) [Aside: recursion](#page-48-0)

[While you're](#page-55-0) recursing…

#### [Task 2: Select](#page-70-0) all pairs [Analyzing the task](#page-71-0) [Solving the task](#page-86-0)

expressions

[Summary](#page-97-0)

## while statements

### while repeats a block of statements as long as some conditions hold

• excellent w/testable condition when task finishes

**KORKA SERVER ORA** 

#### John Perry

#### [Background](#page-2-0)

#### [Basics](#page-9-0)

[Basic template](#page-14-0)

Interface [v. Implementation](#page-20-0)

#### [Task 1: gcd](#page-30-0)

[First approach](#page-31-0) [Aside: recursion](#page-48-0)

[While you're](#page-55-0) recursing…

### [Task 2: Select](#page-70-0) all pairs [Analyzing the task](#page-71-0) [Solving the task](#page-86-0)

expressions

[Summary](#page-97-0)

## while statements

### while repeats a block of statements as long as some conditions hold

• excellent w/testable condition when task finishes

**KORK ERKERKINGK** 

### Question

is there a testable condition when task finishes?

#### John Perry

#### [Background](#page-2-0)

[Basic template](#page-14-0)

Interface [v. Implementation](#page-20-0)

#### [Task 1: gcd](#page-30-0)

[First approach](#page-31-0) [Aside: recursion](#page-48-0)

[While you're](#page-55-0) recursing…

#### [Task 2: Select](#page-70-0) all pairs [Analyzing the task](#page-71-0) [Solving the task](#page-86-0)

expressions

[Summary](#page-97-0)

### while repeats a block of statements as long as some conditions hold

• excellent w/testable condition when task finishes

**KORK ERKERKINGK** 

### Question

is there a testable condition when task finishes? yes: when remainder is 0!

# while statements

#### John Perry

#### [Background](#page-2-0)

[Basics](#page-9-0)

[Basic template](#page-14-0) Interface

[v. Implementation](#page-20-0)

#### [Task 1: gcd](#page-30-0)

[First approach](#page-31-0) [Aside: recursion](#page-48-0)

[While you're](#page-55-0) recursing…

[Task 2: Select](#page-70-0) all pairs [Analyzing the task](#page-71-0) [Solving the task](#page-86-0)

Debugging expressions

[Summary](#page-97-0)

### In our case

### Listing 13: gcd while.cpp, "..." indicates no change!

```
#include "gcd.hpp"
#include <iostream>
using std::cerr; using std::endl;
```

```
long gcd(long a, long b) {
```
*// Make sure a, b nonnegative*

```
// if a, b both zero print error, return 0
```

```
long new a, new b;
```

```
while (b := 0) {
  new a = b;
  new b = a * b;
  a = new a;b = new b;
```
**return** a;

...

...

}

}

#### John Perry

#### [Background](#page-2-0)

#### [Basics](#page-9-0)

- [Basic template](#page-14-0)
- Interface [v. Implementation](#page-20-0)

#### [Task 1: gcd](#page-30-0)

[First approach](#page-31-0) [Aside: recursion](#page-48-0)

#### [While you're](#page-55-0) recursing…

#### [Task 2: Select](#page-70-0) all pairs [Analyzing the task](#page-71-0) [Solving the task](#page-86-0)

expressions

#### [Summary](#page-97-0)

## Compute gcd  $(26, -14)$ :

### $\text{gcd}(26, -14)$  a=26, b=-14

- 26  $\geq$  0 so no change to a
- $-14 < 0$  so b reassigned to 14

Example

**KORK ERKERKINGK** 

- a and b not 0
- $b \neq 0$ : enter while loop

#### John Perry

#### [Background](#page-2-0)

- [Basic template](#page-14-0)
- Interface [v. Implementation](#page-20-0)

#### [Task 1: gcd](#page-30-0)

[First approach](#page-31-0) [Aside: recursion](#page-48-0)

#### [While you're](#page-55-0) recursing…

#### [Task 2: Select](#page-70-0) all pairs [Analyzing the task](#page-71-0) [Solving the task](#page-86-0)

expressions

[Summary](#page-97-0)

# Compute gcd  $(26, -14)$ :

### $\text{gcd}(26, -14)$  a=26, b=-14

- 26  $\geq$  0 so no change to a
- $\cdot$  -14  $<$  0 so b reassigned to 14
- a and b not 0
- $b \neq 0$ : enter while loop
	- new  $a = 14$ , new  $b = 12$

Example

**KORK ERKERKINGK** 

- $a = 14$ ,  $b = 12$
- $b \neq 0$ : continue

#### John Perry

#### [Background](#page-2-0)

- [Basic template](#page-14-0)
- Interface [v. Implementation](#page-20-0)

#### [Task 1: gcd](#page-30-0)

[First approach](#page-31-0) [Aside: recursion](#page-48-0)

#### [While you're](#page-55-0) recursing…

#### [Task 2: Select](#page-70-0) all pairs [Analyzing the task](#page-71-0) [Solving the task](#page-86-0)

expressions

[Summary](#page-97-0)

# Compute gcd  $(26, -14)$ :

### $\text{gcd}(26,-14)$  a=26, b=-14

- 26  $\geq$  0 so no change to a
- $-14 < 0$  so b reassigned to 14
- a and b not 0
- $b \neq 0$ : enter while loop
	- new  $a = 14$ , new  $b = 12$

Example

**KORK ERKER IN SACK** 

- $a = 14$ ,  $b = 12$
- $b \neq 0$ : continue
- new  $a = 12$ , new  $b = 2$
- $a = 12$ ,  $b = 2$
- $b \neq 0$ : continue

#### John Perry

#### [Background](#page-2-0)

- [Basic template](#page-14-0)
- Interface [v. Implementation](#page-20-0)

#### [Task 1: gcd](#page-30-0)

[First approach](#page-31-0) [Aside: recursion](#page-48-0)

#### [While you're](#page-55-0) recursing…

#### [Task 2: Select](#page-70-0) all pairs [Analyzing the task](#page-71-0) [Solving the task](#page-86-0)

expressions

[Summary](#page-97-0)

# Compute gcd  $(26, -14)$ :

### $\text{gcd}(26,-14)$  a=26, b=-14

- 26  $\geq$  0 so no change to a
- $\cdot$  -14  $<$  0 so b reassigned to 14
- a and b not 0
- $b \neq 0$ : enter while loop
	- new  $a = 14$ , new  $b = 12$
	- $a = 14$ ,  $b = 12$
	- $b \neq 0$ : continue
	- new  $a = 12$ , new  $b = 2$
	- $a = 12$ ,  $b = 2$
	- $b \neq 0$ : continue
	- new  $a = 2$ , new  $b = 0$
	- $a = 2, b = 0$
	- $\cdot \; b = 0$ : exit loop

**KORK ERKER IN SACK** 

Example

#### John Perry

#### [Background](#page-2-0)

- [Basic template](#page-14-0)
- Interface [v. Implementation](#page-20-0)

#### [Task 1: gcd](#page-30-0)

[First approach](#page-31-0) [Aside: recursion](#page-48-0)

#### [While you're](#page-55-0) recursing…

#### [Task 2: Select](#page-70-0) all pairs [Analyzing the task](#page-71-0) [Solving the task](#page-86-0)

```
expressions
```
[Summary](#page-97-0)

# Compute gcd  $(26, -14)$ :

### $\text{gcd}(26,-14)$  a=26, b=-14

- 26  $\geq$  0 so no change to a
- $\cdot$  -14  $<$  0 so b reassigned to 14
- a and b not 0
- $b \neq 0$ : enter while loop
	- new  $a = 14$ , new  $b = 12$
	- $a = 14$ ,  $b = 12$
	- $b \neq 0$ : continue
	- new  $a = 12$ , new  $b = 2$
	- $a = 12$ ,  $b = 2$
	- $b \neq 0$ : continue
	- new  $a = 2$ , new  $b = 0$
	- $a = 2, b = 0$
	- $\cdot \; b = 0$ : exit loop
- return 2

# Example

John Perry

#### [Background](#page-2-0)

[Basic template](#page-14-0)

Interface [v. Implementation](#page-20-0)

#### [Task 1: gcd](#page-30-0)

[First approach](#page-31-0) [Aside: recursion](#page-48-0)

[While you're](#page-55-0) recursing…

[Task 2: Select](#page-70-0) all pairs [Analyzing the task](#page-71-0) [Solving the task](#page-86-0)

expressions

[Summary](#page-97-0)

# Building from command line, running

イロメイタメイミメイヨメーヨー

 $2Q$ 

## Method 1 (book's way)

\$ g++ -o test\_gcd gcd\_while.cpp test\_gcd\_while.cpp

- list all *implementation* files
- all files compiled into executable
- -o indicates name of executable, test\_gcd

#### John Perry

#### [Background](#page-2-0)

[Basic template](#page-14-0)

Interface [v. Implementation](#page-20-0)

#### [Task 1: gcd](#page-30-0)

[First approach](#page-31-0) [Aside: recursion](#page-48-0)

[While you're](#page-55-0) recursing…

[Task 2: Select](#page-70-0) all pairs [Analyzing the task](#page-71-0) [Solving the task](#page-86-0)

expressions

[Summary](#page-97-0)

# Building from command line, running

### Method 2 (faster in long run)

\$ g++ -c gcd\_while.cpp

q++ -o test qcd gcd while.o test gcd while.cpp

- -c indicates "compile to object file"
- new file, gcd\_while.o
- second compilation: list *main* file and relevant object files

**KORKA SERVER ORA** 

- object files not recompiled!
- *much* faster when changing one file of many

#### John Perry

#### [Background](#page-2-0)

#### [Basics](#page-9-0)

[Basic template](#page-14-0)

Interface [v. Implementation](#page-20-0)

#### [Task 1: gcd](#page-30-0)

[First approach](#page-31-0) [Aside: recursion](#page-48-0)

#### [While you're](#page-55-0) recursing…

[Task 2: Select](#page-70-0) all pairs [Analyzing the task](#page-71-0) [Solving the task](#page-86-0)

expressions

[Summary](#page-97-0)

# Building from command line, running

**KORK ERKERKINGK** 

### Method 2 (faster in long run)

\$ g++ -c gcd\_while.cpp

\$ g++ -o test\_gcd gcd\_while.o test\_gcd\_while.cpp

### Usage:

\$ ./test\_gcd Enter two numbers: 26 14  $gcd(26, 14) = 2$ 

# Points to ponder

**KORK ERKERKINGK** 

#### [Background](#page-2-0)

MAT 685: C++ [for Mathemati](#page-0-0)cians John Perry

- [Basic template](#page-14-0)
- Interface [v. Implementation](#page-20-0)

#### [Task 1: gcd](#page-30-0)

- [First approach](#page-31-0) [Aside: recursion](#page-48-0)
- [While you're](#page-55-0) recursing…

#### [Task 2: Select](#page-70-0) all pairs [Analyzing the task](#page-71-0) [Solving the task](#page-86-0)

- expressions
- [Summary](#page-97-0)
- one header fine, two implementation files!
	- gcd\_recursive.cpp (recursive)
	- gcd while.cpp (while-based)
- can select according to need/desire
- more than one way to solve a problem!

#### John Perry

#### [Background](#page-2-0)

#### [Basics](#page-9-0)

[Basic template](#page-14-0)

Interface [v. Implementation](#page-20-0)

#### [Task 1: gcd](#page-30-0)

[First approach](#page-31-0) [Aside: recursion](#page-48-0)

[While you're](#page-55-0) recursing…

#### [Task 2: Select](#page-70-0) all pairs [Analyzing the task](#page-71-0) [Solving the task](#page-86-0)

Debugging [variables and](#page-90-0) expressions

[Summary](#page-97-0)

# Homework

### pp. 49-50 #3.2, 3.3, 3.7

K ロ ▶ K @ ▶ K 할 ▶ K 할 ▶ 이 할 → 9 Q Q\*

#### John Perry

### [Background](#page-2-0)

- [Basic template](#page-14-0)
- Interface [v. Implementation](#page-20-0)

### [Task 1: gcd](#page-30-0)

[First approach](#page-31-0) [Aside: recursion](#page-48-0) [While you're](#page-55-0) recursing…

#### [Task 2: Select](#page-70-0) all pairs

- [Analyzing the task](#page-71-0) [Solving the task](#page-86-0)
- expressions
- [Summary](#page-97-0)

# <span id="page-70-0"></span>1 [Background](#page-2-0)

### **[Basics](#page-9-0)**

- [Basic template](#page-14-0) [Interface v. Implementation](#page-20-0)
- [Task 1: gcd](#page-30-0) [First approach](#page-31-0) [Aside: recursion](#page-48-0) [While you're recursing…](#page-55-0)

## 4 [Task 2: Select all pairs](#page-70-0) [Analyzing the task](#page-71-0) [Solving the task](#page-86-0)

- 5 [Debugging variables and expressions](#page-90-0)
- **[Summary](#page-97-0)**

# Outline

**K ロ ト 4 伊 ト 4 ヨ ト 4 ヨ ト** -

G.

 $2Q$ 

#### John Perry

### [Background](#page-2-0)

- [Basic template](#page-14-0)
- Interface [v. Implementation](#page-20-0)

### [Task 1: gcd](#page-30-0)

[First approach](#page-31-0) [Aside: recursion](#page-48-0) [While you're](#page-55-0) recursing…

#### [Task 2: Select](#page-70-0) all pairs

[Analyzing the task](#page-71-0) [Solving the task](#page-86-0)

Debugging expressions

[Summary](#page-97-0)

# <span id="page-71-0"></span>**1** [Background](#page-2-0)

### 2 [Basics](#page-9-0)

[Basic template](#page-14-0) [Interface v. Implementation](#page-20-0)

## 3 [Task 1: gcd](#page-30-0)

[First approach](#page-31-0) [Aside: recursion](#page-48-0) [While you're recursing…](#page-55-0)

## 4 [Task 2: Select all pairs](#page-70-0) [Analyzing the task](#page-71-0) [Solving the task](#page-86-0)

- 5 [Debugging variables and expressions](#page-90-0)
- 6 [Summary](#page-97-0)

# Outline

イロメイタメイミメイヨメーヨー

 $2Q$
#### John Perry

#### [Background](#page-2-0)

#### [Basics](#page-9-0)

- [Basic template](#page-14-0)
- Interface [v. Implementation](#page-20-0)

#### [Task 1: gcd](#page-30-0)

[First approach](#page-31-0) [Aside: recursion](#page-48-0) [While you're](#page-55-0) recursing…

#### [Task 2: Select](#page-70-0) all pairs

#### [Analyzing the task](#page-71-0) [Solving the task](#page-86-0)

expressions

[Summary](#page-97-0)

# Recall the problem

イロメイタメイミメイヨメーヨー

 $2Q$ 

- Choose *n*
- Choose  $a, b \in \{1, \ldots, n\}$
- Let  $p_n$  be probability that  $gcd(a, b) = 1$
- Does lim*n*→∞ *p<sup>n</sup>* exist?
	- If so, what is its value?

#### John Perry

#### [Background](#page-2-0)

- [Basic template](#page-14-0)
- Interface [v. Implementation](#page-20-0)

### [Task 1: gcd](#page-30-0)

[First approach](#page-31-0) [Aside: recursion](#page-48-0) [While you're](#page-55-0) recursing…

#### [Task 2: Select](#page-70-0) all pairs

#### [Analyzing the task](#page-71-0) [Solving the task](#page-86-0)

expressions

[Summary](#page-97-0)

# Recall the problem

**KORK ERKER IN SACK** 

- Choose *n*
- Choose  $a, b \in \{1, ..., n\}$
- Let  $p_n$  be probability that  $gcd(a, b) = 1$
- Does lim*n*→∞ *p<sup>n</sup>* exist?
	- If so, what is its value?

We can now compute gcd (*a*, *b*). How would you choose all pairs *a*, *b* ∈ {1, . . . , *n* }?

#### John Perry

#### [Background](#page-2-0)

### [Basics](#page-9-0)

- [Basic template](#page-14-0)
- Interface [v. Implementation](#page-20-0)

#### [Task 1: gcd](#page-30-0)

[First approach](#page-31-0) [Aside: recursion](#page-48-0) [While you're](#page-55-0) recursing…

#### [Task 2: Select](#page-70-0) all pairs

#### [Analyzing the task](#page-71-0) [Solving the task](#page-86-0)

expressions

[Summary](#page-97-0)

# What needs to be done?

**K ロ ▶ K 何 ▶ K ヨ ▶ K ヨ ▶** 

重工  $2990$ 

### Need to repeat, so…

- *could* use a while loop, but…
- easier way here

#### John Perry

#### [Background](#page-2-0)

- [Basic template](#page-14-0)
- Interface [v. Implementation](#page-20-0)

#### [Task 1: gcd](#page-30-0)

[First approach](#page-31-0) [Aside: recursion](#page-48-0) [While you're](#page-55-0) recursing…

#### [Task 2: Select](#page-70-0) all pairs

[Analyzing the task](#page-71-0) [Solving the task](#page-86-0)

expressions

[Summary](#page-97-0)

# What needs to be done?

### Need to repeat, so…

- *could* use a while loop, but…
- easier way here

for repeats a block of statements a sort-of-definite number of times

- excellent when program knows exact quantity of repetitions
- tool of choice when working with  $a, a + 1, ...$  $a + k$

**KORK ERKER IN SACK** 

• also useful over lists, sets, … (covered later)

#### John Perry

#### [Background](#page-2-0)

```
Basics
```

```
Basic template
```
Interface [v. Implementation](#page-20-0)

```
Task 1: gcd
```
[First approach](#page-31-0) [Aside: recursion](#page-48-0) [While you're](#page-55-0) recursing…

```
Task 2: Select
all pairs
```
[Analyzing the task](#page-71-0) [Solving the task](#page-86-0)

expressions

[Summary](#page-97-0)

## Structure

**KORK ERKERKERKER** 

### Listing 14: for statement structure

### **for** (

...

}

```
initialization ;
     termination condition ;
     advancing statement
) {
 statement1 ;
```

```
statement2 ;
```
(for statement can be all on one line)

# Remark

#### [Background](#page-2-0)

MAT 685: C++ [for Mathemati](#page-0-0)cians John Perry

#### [Basics](#page-9-0) [Basic template](#page-14-0)

```
Interface
v. Implementation
```
#### [Task 1: gcd](#page-30-0)

```
First approach
Aside: recursion
While you're
recursing…
```
#### [Task 2: Select](#page-70-0) all pairs

[Analyzing the task](#page-71-0) [Solving the task](#page-86-0)

expressions

[Summary](#page-97-0)

### for statement equivalent to:

```
initialization ;
while (not (termination condition)) {
  statement1 ;
  statement2 ;
  ...
  advancing statement ;
}
```
…but easier to maintain

**KORK ERKERKERKER** 

#### John Perry

#### [Background](#page-2-0)

[Basics](#page-9-0)

[Basic template](#page-14-0)

Interface [v. Implementation](#page-20-0)

#### [Task 1: gcd](#page-30-0)

[First approach](#page-31-0) [Aside: recursion](#page-48-0) [While you're](#page-55-0) recursing…

#### [Task 2: Select](#page-70-0) all pairs

[Analyzing the task](#page-71-0) [Solving the task](#page-86-0)

Debugging expressions

> } }

[Summary](#page-97-0)

# Classical example

**KORK ERKERKERKER** 

### Print numbers from 1 to 10

Listing 15: print10.cpp

```
#include <iostream>
using std::cout; using std::endl;
int main() {
  int i;
```

```
for (i = 1; i < 11; ++i) {
  cout \lt\lt i \lt\lt endl;
```
#### John Perry

## Result

K ロ ▶ K @ ▶ K 할 X X 할 X | 할 X 1 9 Q Q ^

### [Background](#page-2-0)

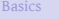

[Basic template](#page-14-0) Interface

[v. Implementation](#page-20-0)

#### [Task 1: gcd](#page-30-0)

[First approach](#page-31-0) [Aside: recursion](#page-48-0) [While you're](#page-55-0) recursing…

#### [Task 2: Select](#page-70-0) all pairs

[Analyzing the task](#page-71-0) [Solving the task](#page-86-0)

Debugging [variables and](#page-90-0)

expressions

[Summary](#page-97-0)

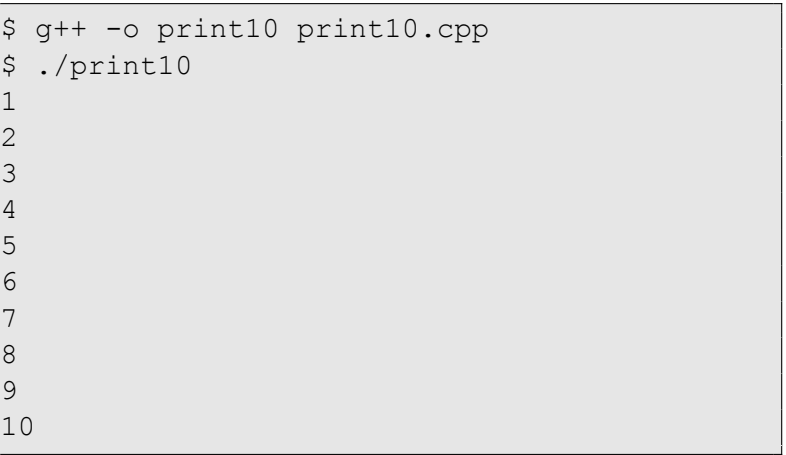

John Perry

#### [Background](#page-2-0)

[Basics](#page-9-0)

[Basic template](#page-14-0) Interface [v. Implementation](#page-20-0)

[Task 1: gcd](#page-30-0)

[First approach](#page-31-0) [Aside: recursion](#page-48-0) [While you're](#page-55-0) recursing…

[Task 2: Select](#page-70-0) all pairs

[Analyzing the task](#page-71-0) [Solving the task](#page-86-0)

expressions

[Summary](#page-97-0)

# What about pairs of numbers?

Use a *nested* loop to print (1, 2), (1, 3), (1, 4), (2, 3), (2, 4), (3, 4)

Listing 16: print\_pairs.cpp

**KORK ERKERKERKER** 

```
#include <iostream>
using std::cout; using std::endl;
int main() {
  int i, j;
  for (i = 1; i < 5; ++i)for (j = i + 1; j < 5; ++j) {
      cout << '(' << i << ',' << j << ") ";
    }
  }
  cout << endl;
}
```
John Perry

#### [Background](#page-2-0)

[Basic template](#page-14-0) Interface [v. Implementation](#page-20-0)

[Task 1: gcd](#page-30-0)

[First approach](#page-31-0) [Aside: recursion](#page-48-0) [While you're](#page-55-0) recursing…

[Task 2: Select](#page-70-0) all pairs

[Analyzing the task](#page-71-0) [Solving the task](#page-86-0)

expressions

[Summary](#page-97-0)

# What about pairs of numbers?

Use a *nested* loop to print (1, 2), (1, 3), (1, 4), (2, 3), (2, 4), (3, 4)

Listing 17: print pairs.cpp

```
#include <iostream>
using std::cout; using std::endl;
int main() {
  int i, j;
  for (i = 1; i < 5; ++i)for (j = i + 1; j < 5; ++j) {
      cout << '(' << i << ',' << j << ") ";
    }
  }
  cout << endl;
}
```

```
$ g++ -o print_pairs print_pairs.cpp
$ ./print pairs
(1,2) (1,3) (1,4) (2,3) (2,4) (3,4)
```
モロト (何) (ミ) (ミ

#### John Perry

#### [Background](#page-2-0)

#### [Basics](#page-9-0)

[Basic template](#page-14-0)

Interface [v. Implementation](#page-20-0)

#### [Task 1: gcd](#page-30-0)

[First approach](#page-31-0) [Aside: recursion](#page-48-0) [While you're](#page-55-0) recursing…

#### [Task 2: Select](#page-70-0) all pairs

[Analyzing the task](#page-71-0)

[Solving the task](#page-86-0)

Debugging [variables and](#page-90-0) expressions

[Summary](#page-97-0)

for 
$$
j = 2
$$
  
prints (1, 2)

for  $i = 1$ 

How does this work?

K ロ ▶ K 個 ▶ K 로 ▶ K 로 ▶ 『 콘 → ① Q @

$$
j = 3
$$
  
prints (1, 3)  

$$
j = 4
$$
  
prints (1, 4)

#### John Perry

#### [Background](#page-2-0)

#### [Basics](#page-9-0)

[Basic template](#page-14-0)

Interface [v. Implementation](#page-20-0)

#### [Task 1: gcd](#page-30-0)

[First approach](#page-31-0) [Aside: recursion](#page-48-0) [While you're](#page-55-0) recursing…

#### [Task 2: Select](#page-70-0) all pairs

[Analyzing the task](#page-71-0)

[Solving the task](#page-86-0)

Debugging [variables and](#page-90-0) expressions

[Summary](#page-97-0)

# How does this work?

$$
= 1
$$
\n
$$
for j = 2
$$
\n
$$
j = 3
$$
\n
$$
j = 4
$$
\n
$$
prints (1, 3)
$$
\n
$$
j = 4
$$
\n
$$
prints (1, 4)
$$
\n
$$
= 2
$$
\n
$$
for j = 2
$$

for  $i$ 

 $\mathbf{i}$ 

for 
$$
j = 3
$$
  
prints (2, 3)  
 $j = 4$   
prints (2, 4)

イロメイタメイ君メイ君メー君  $2990$ 

#### John Perry

#### [Background](#page-2-0)

#### [Basics](#page-9-0)

[Basic template](#page-14-0)

Interface [v. Implementation](#page-20-0)

#### [Task 1: gcd](#page-30-0)

[First approach](#page-31-0) [Aside: recursion](#page-48-0) [While you're](#page-55-0) recursing…

#### [Task 2: Select](#page-70-0) all pairs

[Analyzing the task](#page-71-0)

[Solving the task](#page-86-0)

Debugging [variables and](#page-90-0) expressions

[Summary](#page-97-0)

How does this work?  
for 
$$
j = 2
$$
  
prints (1, 2)  
 $j = 3$ 

$$
prints (1,3)
$$
  

$$
j = 4
$$
  
prints (1, 4)

 $i = 2$ 

for  $i = 1$ 

for 
$$
j = 3
$$
  
prints (2, 3)  
 $j = 4$   
prints (2, 4)

 $i = 3$ 

for 
$$
j = 4
$$
  
prints (2, 4)

#### John Perry

#### [Background](#page-2-0)

[Basic template](#page-14-0)

Interface [v. Implementation](#page-20-0)

#### [Task 1: gcd](#page-30-0)

[First approach](#page-31-0) [Aside: recursion](#page-48-0) [While you're](#page-55-0) recursing…

#### [Task 2: Select](#page-70-0) all pairs

[Analyzing the task](#page-71-0) [Solving the task](#page-86-0)

Debugging expressions

[Summary](#page-97-0)

# Alternate way of using for

**KORK ERKERKERKER** 

## Declare variables when they are used

Listing 18: print pairs inline decl.cpp

```
#include <iostream>
using std::cout; using std::endl;
```

```
int main()
    for (int i = 1; i < 5; ++i)
        for (int j = i + 1; j < 5; ++j) {
             cout \langle \langle \cdot \rangle '(' \langle \langle \cdot \rangle i \langle \langle \cdot \rangle ',' \langle \langle \cdot \rangle i \langle \langle \cdot \rangle \rangle ";
         }
    }
    cout << endl;
}
```
#### John Perry

### [Background](#page-2-0)

- [Basic template](#page-14-0)
- Interface [v. Implementation](#page-20-0)

### [Task 1: gcd](#page-30-0)

- [First approach](#page-31-0) [Aside: recursion](#page-48-0) [While you're](#page-55-0) recursing…
- [Task 2: Select](#page-70-0) all pairs [Analyzing the task](#page-71-0) [Solving the task](#page-86-0)
- Debugging expressions

[Summary](#page-97-0)

# <span id="page-86-0"></span>**1** [Background](#page-2-0)

### 2 [Basics](#page-9-0)

[Basic template](#page-14-0) [Interface v. Implementation](#page-20-0)

## 3 [Task 1: gcd](#page-30-0)

[First approach](#page-31-0) [Aside: recursion](#page-48-0) [While you're recursing…](#page-55-0)

### 4 [Task 2: Select all pairs](#page-70-0) [Analyzing the task](#page-71-0)

- [Solving the task](#page-86-0)
- 5 [Debugging variables and expressions](#page-90-0)
- 6 [Summary](#page-97-0)

# Outline

**KORK ERKERKERKER** 

#### John Perry

#### [Background](#page-2-0)

```
Basics
```

```
Basic template
```
Interface [v. Implementation](#page-20-0)

```
Task 1: gcd
```
[First approach](#page-31-0) [Aside: recursion](#page-48-0) [While you're](#page-55-0) recursing…

```
Task 2: Select
all pairs
Analyzing the task
Solving the task
```
Debugging expressions

}

[Summary](#page-97-0)

# Main program Listing 19: prob\_relprime\_pair.cpp

```
#include <iostream>
using std::cin; using std::cout; using std::endl;
```

```
#include "gcd.hpp"
```

```
/** Find probability that two integers in {1,...,n}
   are relatively prime */
int main() {
```

```
long long n;
cout << "Enter n --> ";
```

```
\sin >> n:
```

```
long long count = 0;
for (long a = 1; a \le n; +n) {
  for (long b = a + 1; b \le n; ++b) {
    if (\text{gcd}(a, b) == 1) +tcount;
  }
}
```

```
count = 2*count + 1:
cout << double(count) / double(n*n) << endl;
return 0;
```
#### John Perry

#### [Background](#page-2-0)

#### [Basics](#page-9-0)

[Basic template](#page-14-0)

Interface [v. Implementation](#page-20-0)

#### [Task 1: gcd](#page-30-0)

[First approach](#page-31-0) [Aside: recursion](#page-48-0) [While you're](#page-55-0) recursing…

#### [Task 2: Select](#page-70-0) all pairs [Analyzing the task](#page-71-0) [Solving the task](#page-86-0)

expressions

[Summary](#page-97-0)

# Compiling, using

**KORK ERKERKERKER** 

### Save into directory with  $\gcd.*$

```
$ g++ -o prob relprime pair gcd while.o \
  prob_relprime_pair.cpp
$ ./prob relprime pair
Enter n \rightarrow 1000.6087
$ ./prob relprime pair
Enter n \rightarrow 8000.6086
```
#### John Perry

#### [Background](#page-2-0)

#### [Basics](#page-9-0)

[Basic template](#page-14-0)

Interface [v. Implementation](#page-20-0)

#### [Task 1: gcd](#page-30-0)

[First approach](#page-31-0) [Aside: recursion](#page-48-0) [While you're](#page-55-0) recursing…

#### [Task 2: Select](#page-70-0) all pairs [Analyzing the task](#page-71-0) [Solving the task](#page-86-0)

Debugging [variables and](#page-90-0) expressions

[Summary](#page-97-0)

## Homework

K ロ ▶ K @ ▶ K 할 ▶ K 할 ▶ 이 할 → 9 Q Q →

### pp. 49–50 #3.4, 3.5, 3.6, 3.8

#### John Perry

### [Background](#page-2-0)

- [Basic template](#page-14-0)
- Interface [v. Implementation](#page-20-0)

### [Task 1: gcd](#page-30-0)

- [First approach](#page-31-0) [Aside: recursion](#page-48-0) [While you're](#page-55-0) recursing…
- [Task 2: Select](#page-70-0) all pairs [Analyzing the task](#page-71-0) [Solving the task](#page-86-0)

#### Debugging [variables and](#page-90-0) expressions

[Summary](#page-97-0)

# <span id="page-90-0"></span>1 [Background](#page-2-0)

### **[Basics](#page-9-0)**

- [Basic template](#page-14-0) [Interface v. Implementation](#page-20-0)
- [Task 1: gcd](#page-30-0) [First approach](#page-31-0) [Aside: recursion](#page-48-0) [While you're recursing…](#page-55-0)
- 4 [Task 2: Select all pairs](#page-70-0) [Analyzing the task](#page-71-0) [Solving the task](#page-86-0)
- 5 [Debugging variables and expressions](#page-90-0)
- **[Summary](#page-97-0)**

# Outline

**K ロ ▶ K 何 ▶ K ヨ ▶ K ヨ ▶** G.  $2Q$ 

## Situation

イロメイタメイミメイヨメーヨー

 $2Q$ 

#### [Background](#page-2-0)

MAT 685: C++ [for Mathemati](#page-0-0)cians John Perry

#### [Basics](#page-9-0)

#### [Basic template](#page-14-0)

Interface [v. Implementation](#page-20-0)

#### [Task 1: gcd](#page-30-0)

[First approach](#page-31-0) [Aside: recursion](#page-48-0) [While you're](#page-55-0) recursing…

[Task 2: Select](#page-70-0) all pairs [Analyzing the task](#page-71-0) [Solving the task](#page-86-0)

Debugging [variables and](#page-90-0) expressions

[Summary](#page-97-0)

## Hypothetical situation

- problem in gcd\_while.cpp
- eyeball code  $\Rightarrow$  no problem...
- can we step through code?

Solution gdb (interactive debugger)

# Invoking debugger

**KORK ERKERKERKER** 

#### [Background](#page-2-0)

MAT 685: C++ [for Mathemati](#page-0-0)cians John Perry

[Basic template](#page-14-0)

Interface [v. Implementation](#page-20-0)

#### [Task 1: gcd](#page-30-0)

[First approach](#page-31-0) [Aside: recursion](#page-48-0) [While you're](#page-55-0) recursing…

[Task 2: Select](#page-70-0) all pairs [Analyzing the task](#page-71-0) [Solving the task](#page-86-0)

Debugging [variables and](#page-90-0) expressions

[Summary](#page-97-0)

## $"a++ -a"$

Debugger won't help if you leave off " $-q$ "

```
$ g++ -g -c gcd_while.cpp
$ g++ -g -o prob_relprime_pair \
    gcd while.o prob relprime pair.cpp
$ gdb prob relprime pair
```
#### John Perry

#### [Background](#page-2-0)

### [Basics](#page-9-0)

[Basic template](#page-14-0)

Interface [v. Implementation](#page-20-0)

#### [Task 1: gcd](#page-30-0)

[First approach](#page-31-0) [Aside: recursion](#page-48-0) [While you're](#page-55-0) recursing…

[Task 2: Select](#page-70-0) all pairs [Analyzing the task](#page-71-0) [Solving the task](#page-86-0)

Debugging [variables and](#page-90-0) expressions

[Summary](#page-97-0)

# Setting a breakpoint

**KORKA SERVER ORA** 

### Problem maybe at or after:

**while** (b != 0) {

#### John Perry

#### [Background](#page-2-0)

- [Basic template](#page-14-0)
- Interface [v. Implementation](#page-20-0)

#### [Task 1: gcd](#page-30-0)

- [First approach](#page-31-0) [Aside: recursion](#page-48-0) [While you're](#page-55-0) recursing…
- [Task 2: Select](#page-70-0) all pairs [Analyzing the task](#page-71-0) [Solving the task](#page-86-0)

#### Debugging [variables and](#page-90-0) expressions

[Summary](#page-97-0)

# Setting a breakpoint

### Problem maybe at or after:

**while**  $(b := 0)$  {

• Set breakpoint here (line 19)

(gdb) b gcd\_while.cpp:19

### • Start program

(gdb) run

• Program runs, stops, displays:

Breakpoint 1, gcd (a=1, b=2) at gcd\_while.cpp:19 19 while (b != 0) { (gdb)

#### **KORK ERKER IN SACK**

#### John Perry

#### [Background](#page-2-0)

#### [Basics](#page-9-0)

[Basic template](#page-14-0)

Interface [v. Implementation](#page-20-0)

#### [Task 1: gcd](#page-30-0)

[First approach](#page-31-0) [Aside: recursion](#page-48-0) [While you're](#page-55-0) recursing…

#### [Task 2: Select](#page-70-0) all pairs [Analyzing the task](#page-71-0) [Solving the task](#page-86-0)

Debugging [variables and](#page-90-0) expressions

[Summary](#page-97-0)

# Yeah, so?

K ロ ▶ K @ ▶ K 할 X X 할 X | 할 X 1 9 Q Q ^

### p *e* prints the value of expression *e*

(gdb) p b  $$1 = 2$  $(qdb)$  p  $b == 0$  $$2 = false$ (gdb) p \$1  $$3 = 2$ 

#### John Perry

#### [Background](#page-2-0)

#### [Basics](#page-9-0)

[Basic template](#page-14-0)

Interface [v. Implementation](#page-20-0)

#### [Task 1: gcd](#page-30-0)

[First approach](#page-31-0) [Aside: recursion](#page-48-0) [While you're](#page-55-0) recursing…

[Task 2: Select](#page-70-0) all pairs [Analyzing the task](#page-71-0) [Solving the task](#page-86-0)

Debugging [variables and](#page-90-0) expressions

[Summary](#page-97-0)

# Yeah, so?

**KORK ERKERKERKER** 

### p *e* prints the value of expression *e*

(gdb) p b  $$1 = 2$  $(qdb)$  p  $b == 0$  $$2 = false$ (gdb) p \$1  $$3 = 2$ 

### THIS IS AWESOME

Allows you to investigate, fix *many* problems

#### John Perry

### [Background](#page-2-0)

- [Basic template](#page-14-0)
- Interface [v. Implementation](#page-20-0)

### [Task 1: gcd](#page-30-0)

- [First approach](#page-31-0) [Aside: recursion](#page-48-0) [While you're](#page-55-0) recursing…
- [Task 2: Select](#page-70-0) all pairs [Analyzing the task](#page-71-0) [Solving the task](#page-86-0)
- [variables and](#page-90-0) expressions

[Summary](#page-97-0)

# <span id="page-97-0"></span>1 [Background](#page-2-0)

### **[Basics](#page-9-0)**

- [Basic template](#page-14-0) [Interface v. Implementation](#page-20-0)
- [Task 1: gcd](#page-30-0) [First approach](#page-31-0) [Aside: recursion](#page-48-0) [While you're recursing…](#page-55-0)
- 4 [Task 2: Select all pairs](#page-70-0) [Analyzing the task](#page-71-0) [Solving the task](#page-86-0)
- 5 [Debugging variables and expressions](#page-90-0)

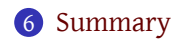

# Outline

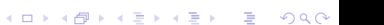

## Summary

**KORK ERKERKERKER** 

#### [Background](#page-2-0)

MAT 685: C++ [for Mathemati](#page-0-0)cians John Perry

[Basic template](#page-14-0)

Interface [v. Implementation](#page-20-0)

#### [Task 1: gcd](#page-30-0)

[First approach](#page-31-0) [Aside: recursion](#page-48-0) [While you're](#page-55-0) recursing…

[Task 2: Select](#page-70-0) all pairs [Analyzing the task](#page-71-0) [Solving the task](#page-86-0)

expressions

[Summary](#page-97-0)

## • Math stuff

- relatively prime numbers
- Euclidean Algorithm
- Programming stuff
	- if statement (used, not really covered yet)
	- recursion
	- while statement
	- for statement
	- debugging variables and expressions